電腦選課条統

使 用說明

# 1、進入元智首頁 <https://www.yzu.edu.tw/> 點選【選課系統】

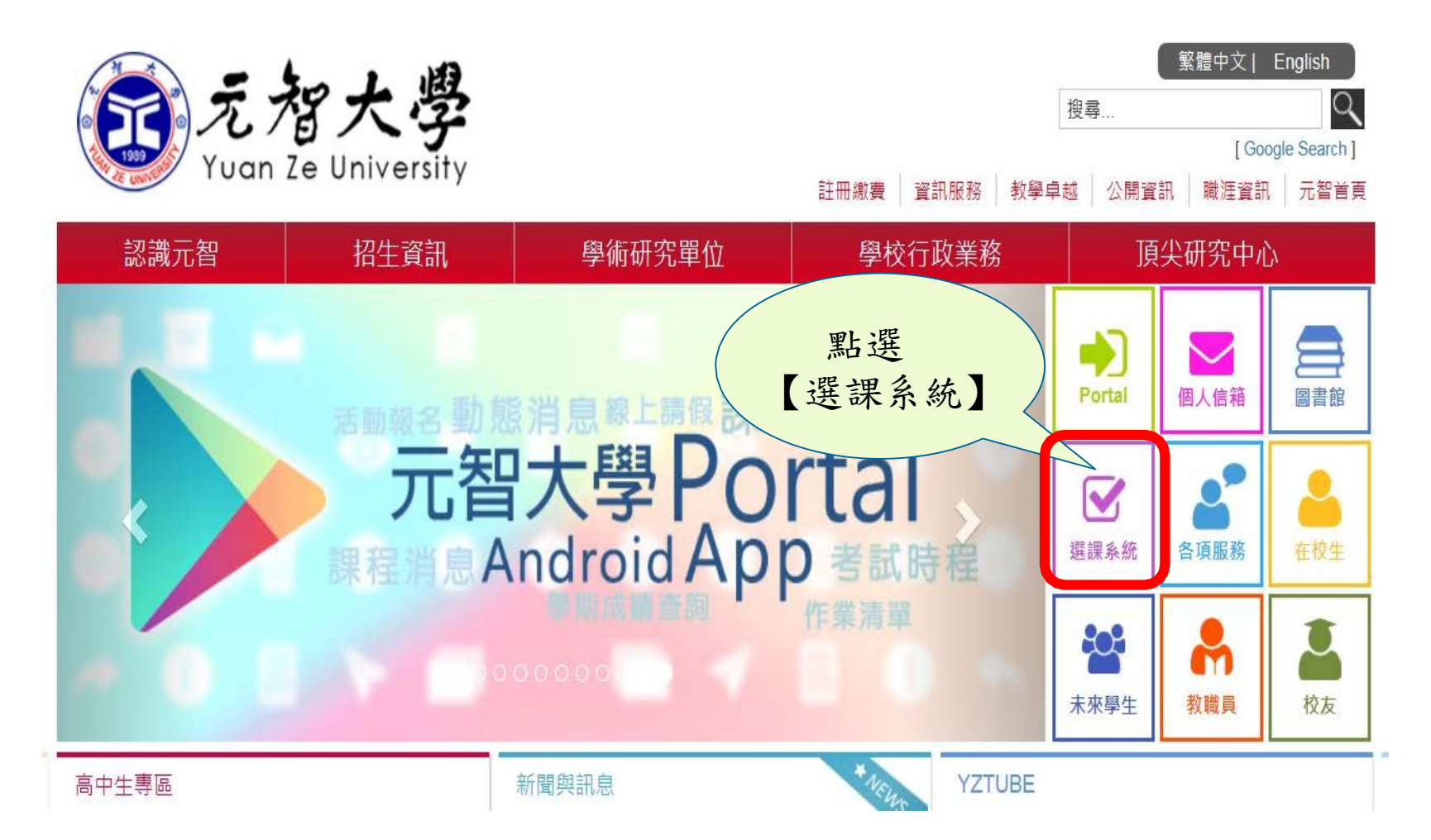

# 2、點選【電腦選課**】**

點選 雷腦選課(On-line Course Selection) -【電腦選課】元智大學課程查詢系統(Yuan Ze University - University Cum 撰課系統個資聲明 親愛的同學,威謝您蒞臨元智大學選課系統網站似下簡稱本網站〕,關於您的個人隱私權,本網站絕對尊重並予以保護。為了讓您能夠更安心的使用本網站所提供之各項服務,特於此向您說明本網站的隱 私權保護政策。 一、本聲明滴用範圍 本聲明適用於元智大學選課条統網站下之網頁,但不適用於本網站功能連結之各政府機關網站或其他對外連結,您必須參考該連結網站中的隱私權保護政策,本網站不負任何連帶責任。 二、關於個人資料之蒐集 當您在瀏覽本網站或下載檔案時,並不會蒐集任何有關您的個人身份資料。而本網站提供之各項線上服務,將視服務需求請您提供姓名、身分證字號、聯絡電話、e-mail、通訊住址等個人最新、最真實之 ·資料。本網站所蒐集之個人資料,將在元智大學所提供的業務範圍內或依法得為交互運用之規範下進行,除法律另有規定外,不會將其做為超出蒐集之特定目的以外之用涂。 此外,本網站在您使用服務信箱或其他互動性功能時,會保留您所提供的姓名、身分誇字號、電子郵件地址、連絡方式及使用時間等。當您在瀏覽或查詢網頁資料時,本網站亦會保留伺服器自行產生的相 關紀錄,包括您使用連線設備的IP位址、使用時間、瀏覽及點擊資料等紀錄,這些資料將提供本網站內部進行網路流量和行為的調查分析,以利於提升本網站的服務品質,並不會針對個別使用者進行資料 對應或分析。 本網站有義務保護您的隱私,在未取得您的同意下,不會任意修改或刪除任何您的個人資料及檔案。除非經過您同意或符合以下情況始得為之: 1.經由合法的途徑。 2. 保護或防衛相關網路民眾的權利或所有權。 3.為保護本網站各相關單位之權益。 本網站絕不會任意出售、交換、或出租任何您的個人資料給其他團體、個人或私人企業。而下列情形者除外: 1.配合司法單位合法的調查。 2. 依法配合相關權責機關依職務需要之調查或使用。 3.符合相關法令與規範之安全保護要求下,進行網站服務維護管理及系統調整等作業。

# 3、輸入帳號(s+學號)和密碼(第一次使用選課 系統請先更改密碼)

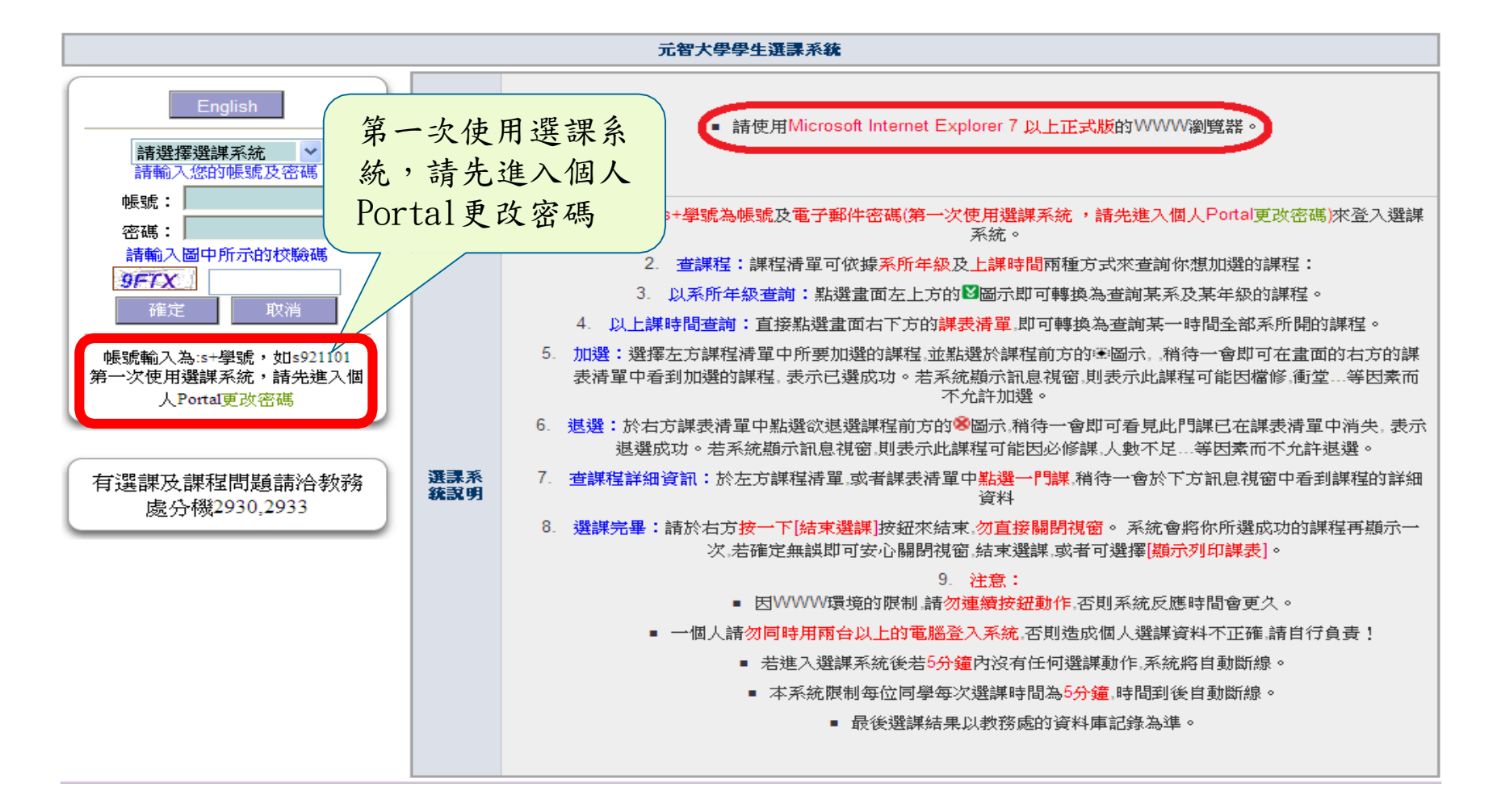

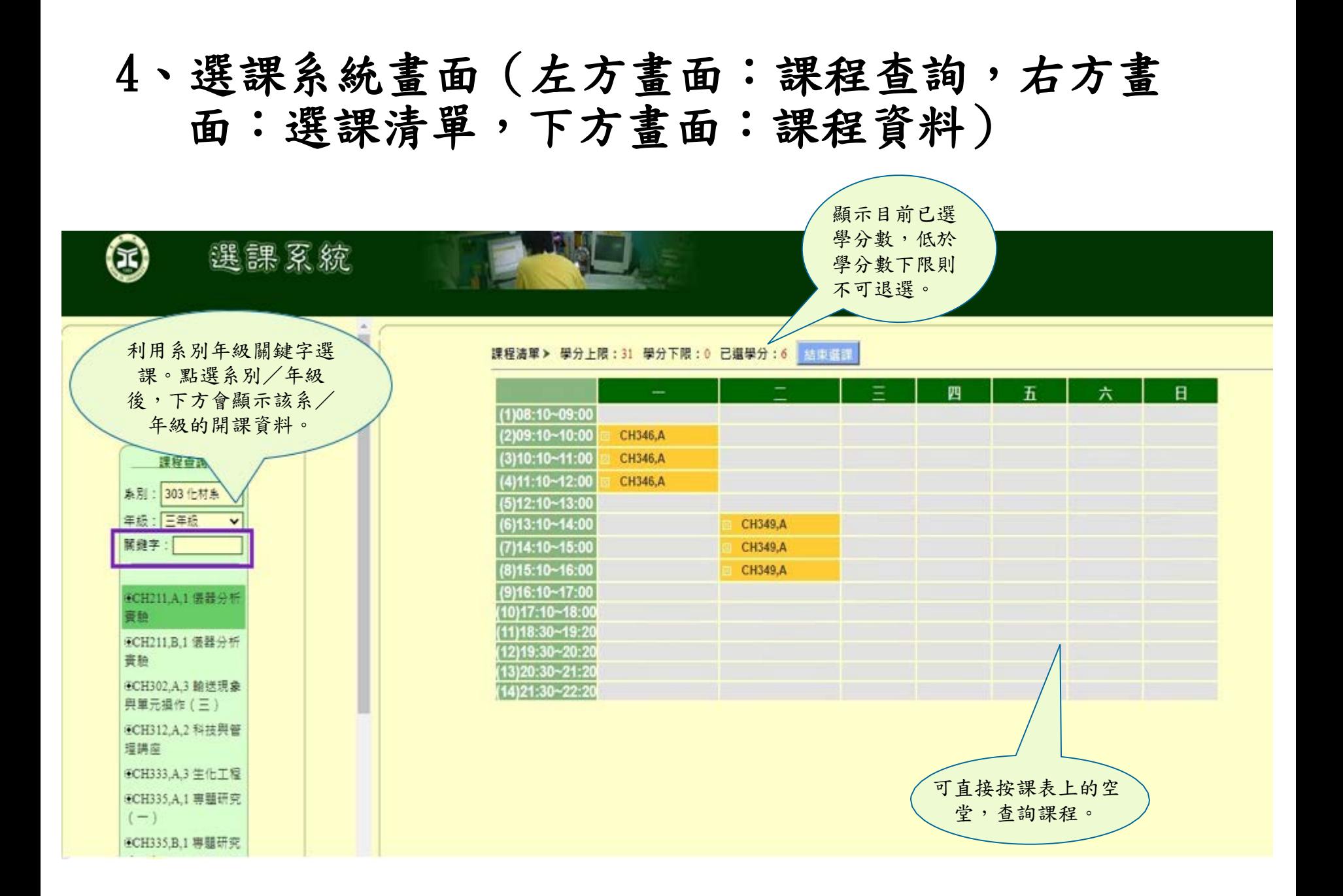

#### 5、加退選按鈕使用說明

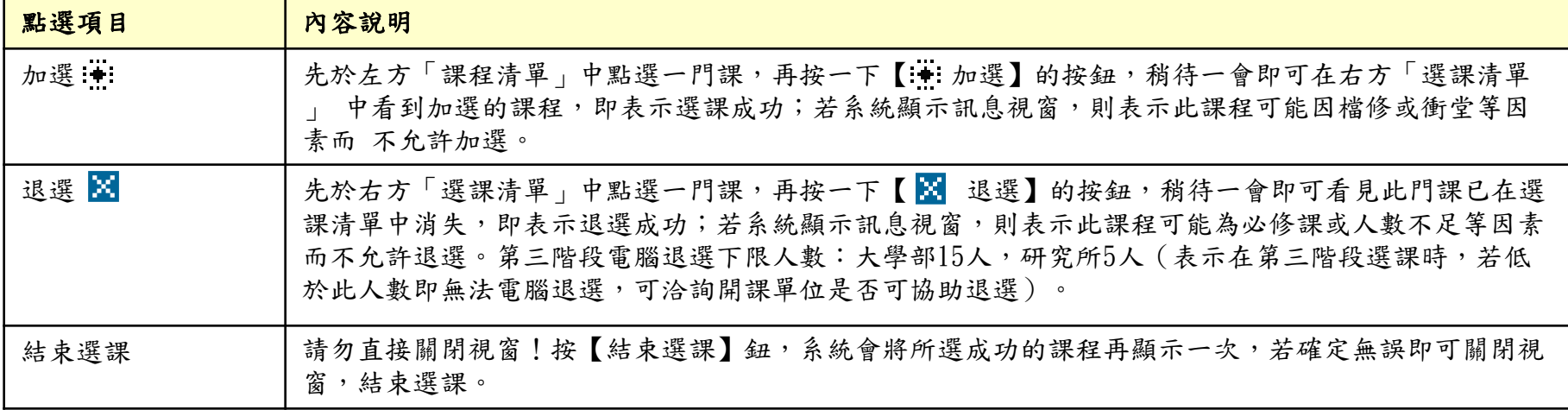

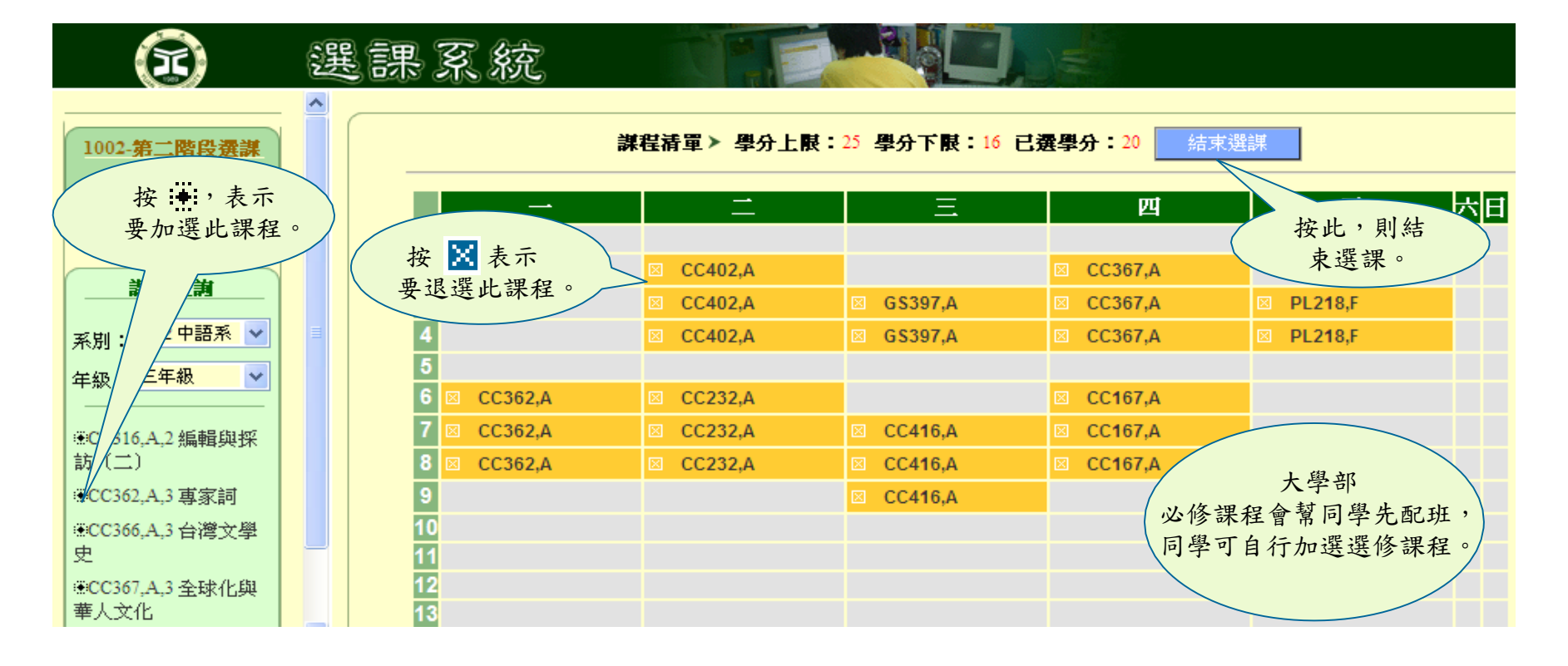

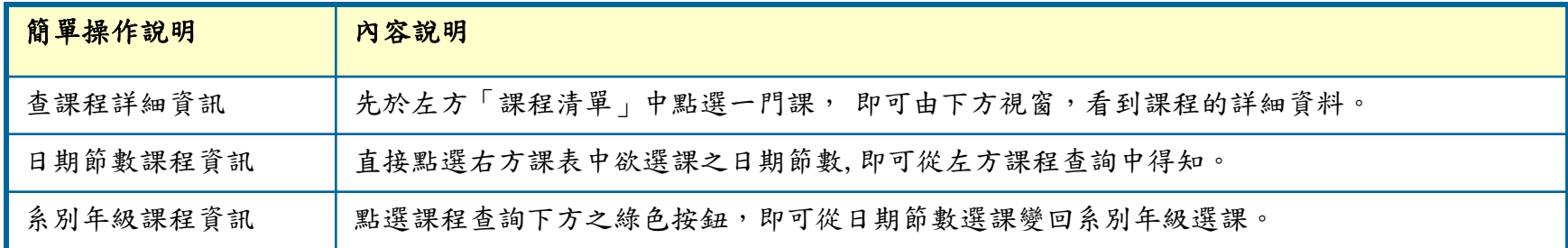

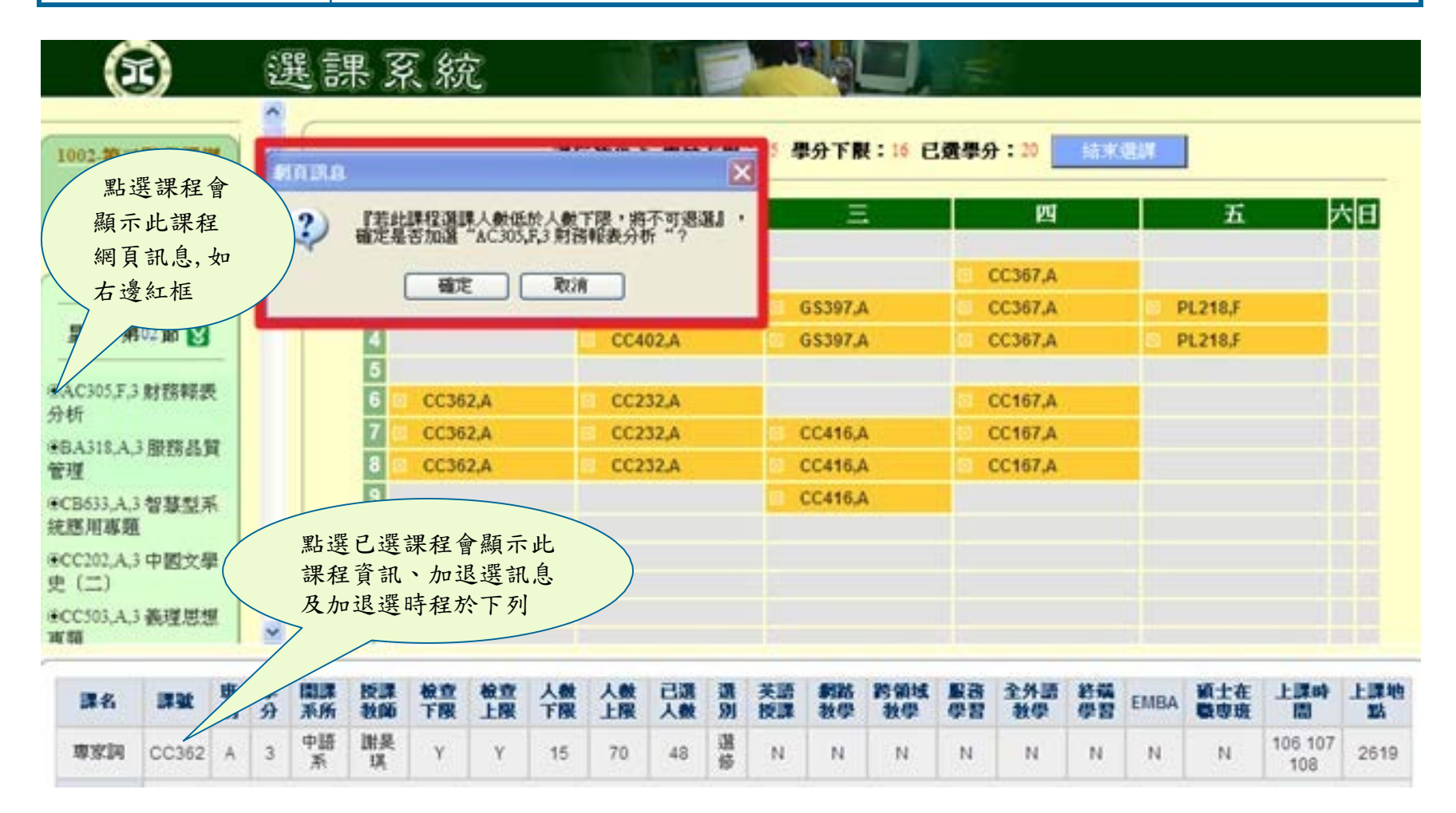

#### 6.結束選課

系統會將所選成功的課程再顯示一次,若確定無誤即可 關閉視窗,結束選課。

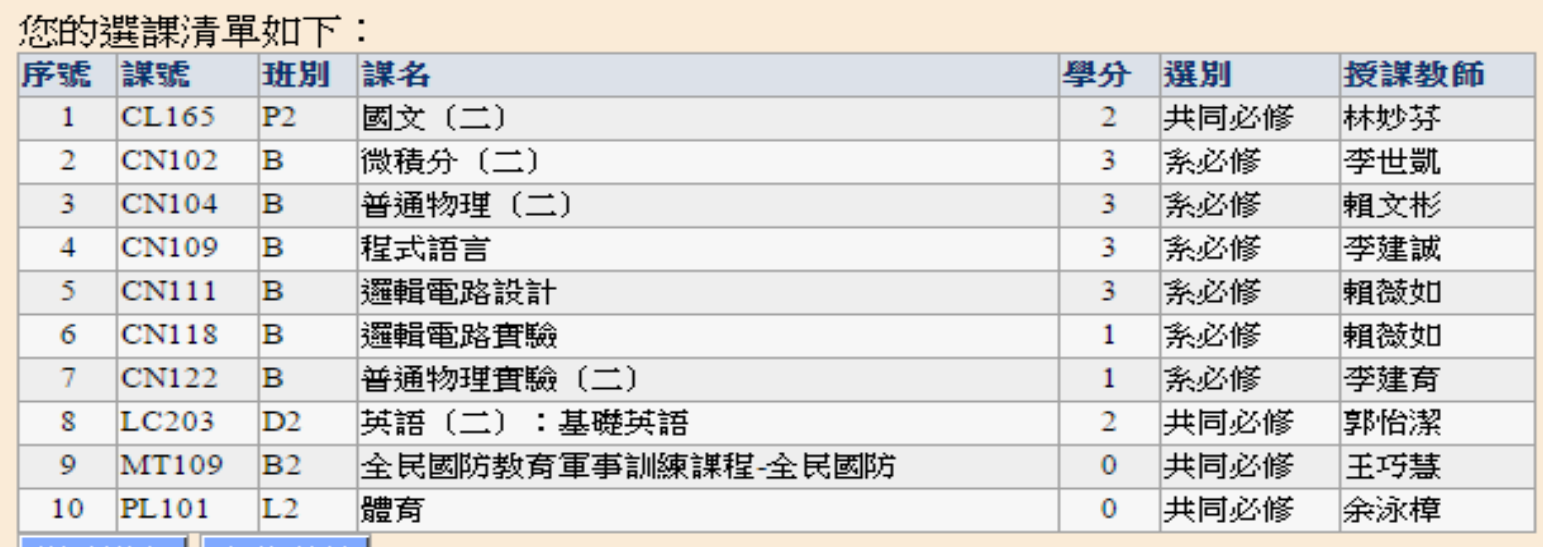

│顯示課表 ┃ 友善列印 │

請至個人Portal確認選課資料!

關閉視窗,結束選課。

7. 列印課表:點選 ■ ■ ■ → 按下

#### 即可列印課表

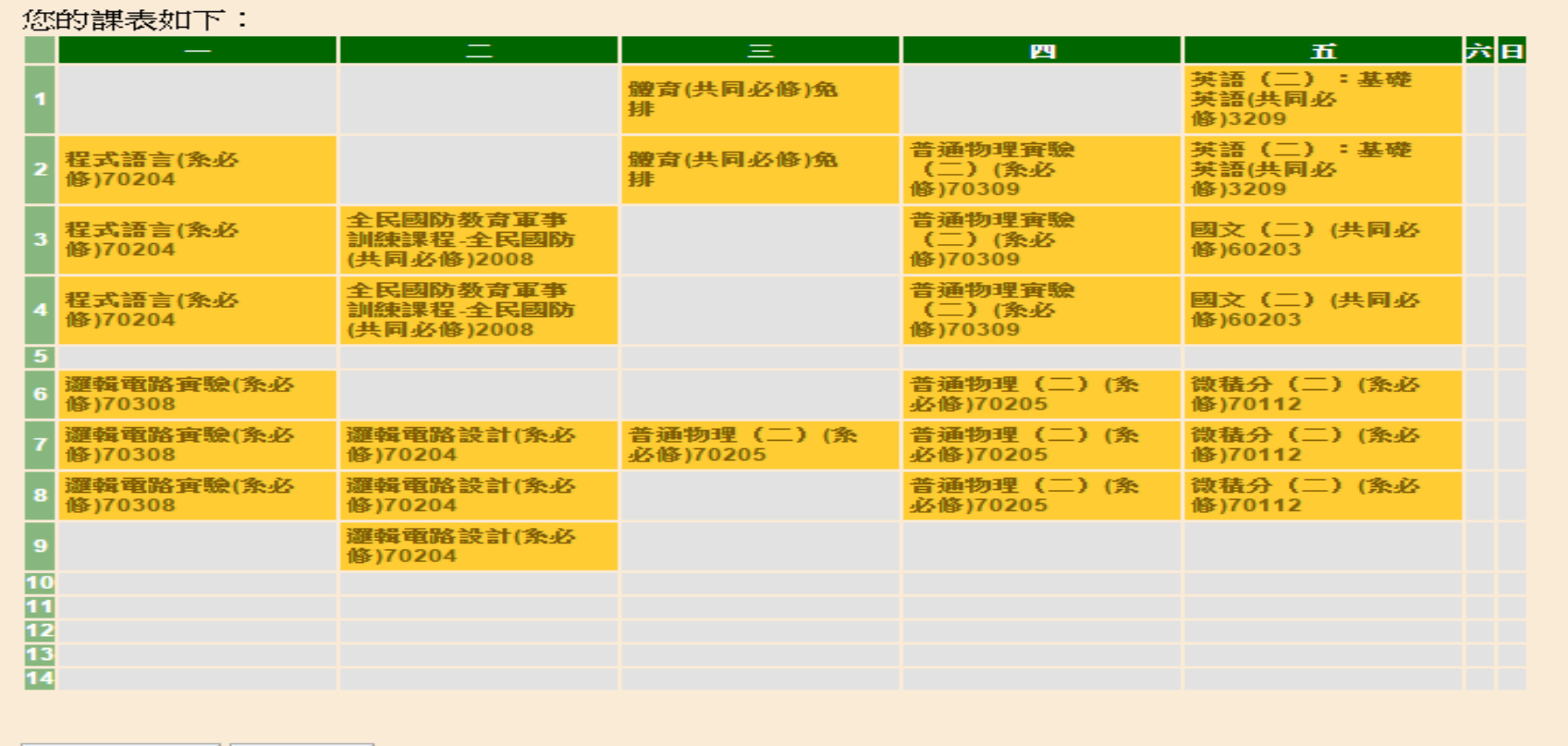

期示課程清單 友善列印

請至個人Portal確認選課資料!

關閉視窗,結束選課

## 8、確認當學期選課明細

進入元智首頁,點選【個人 Portal】或是【在校生/資訊 服務/個人 Portal】,輸入帳號&密碼。

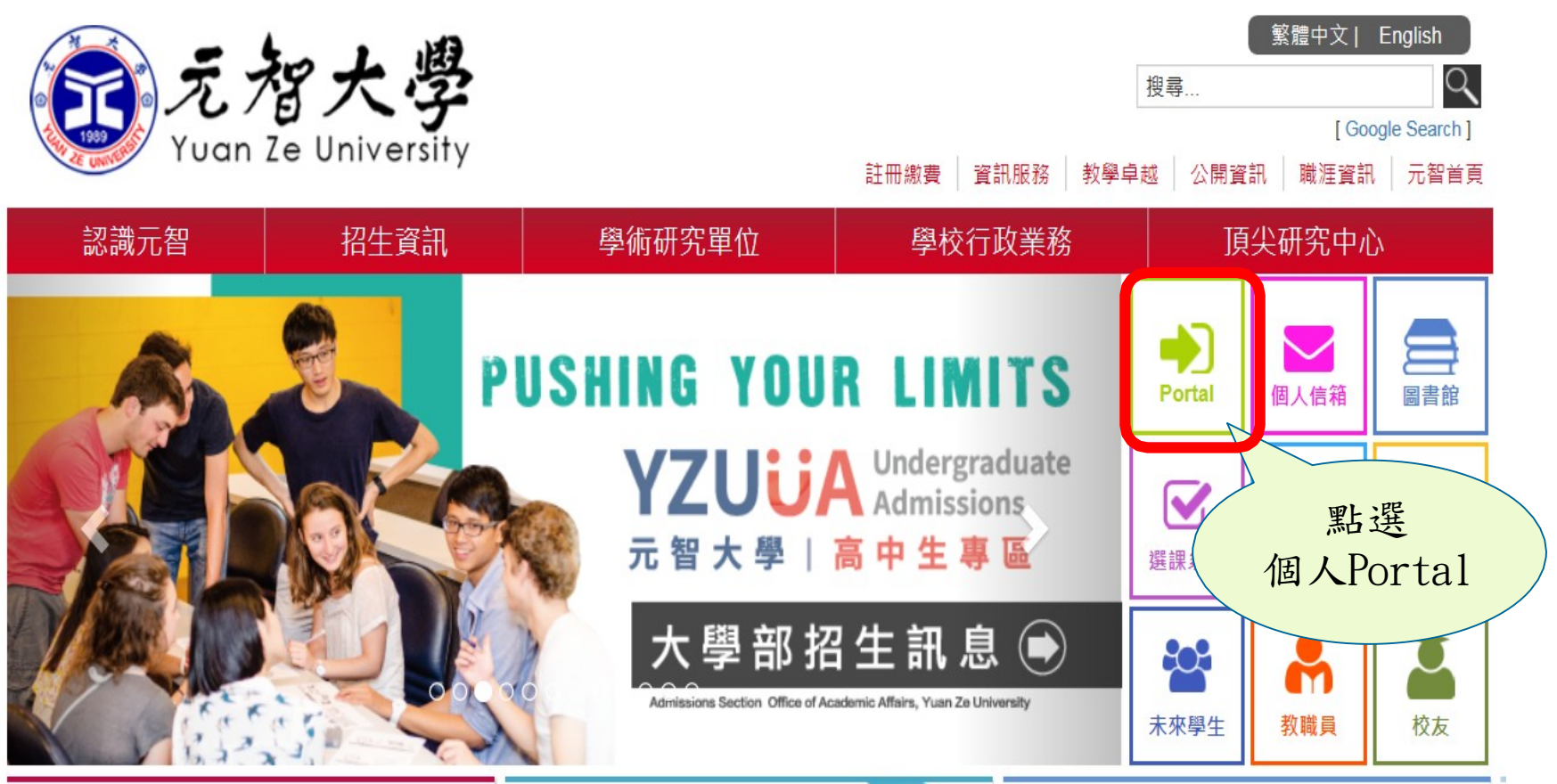

新聞與訊息

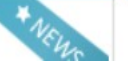

**YZTUBE** 

# 9、點選左列【選課系統】,再點選上方【選課清單】 ,即可查詢任一學期選課清單。

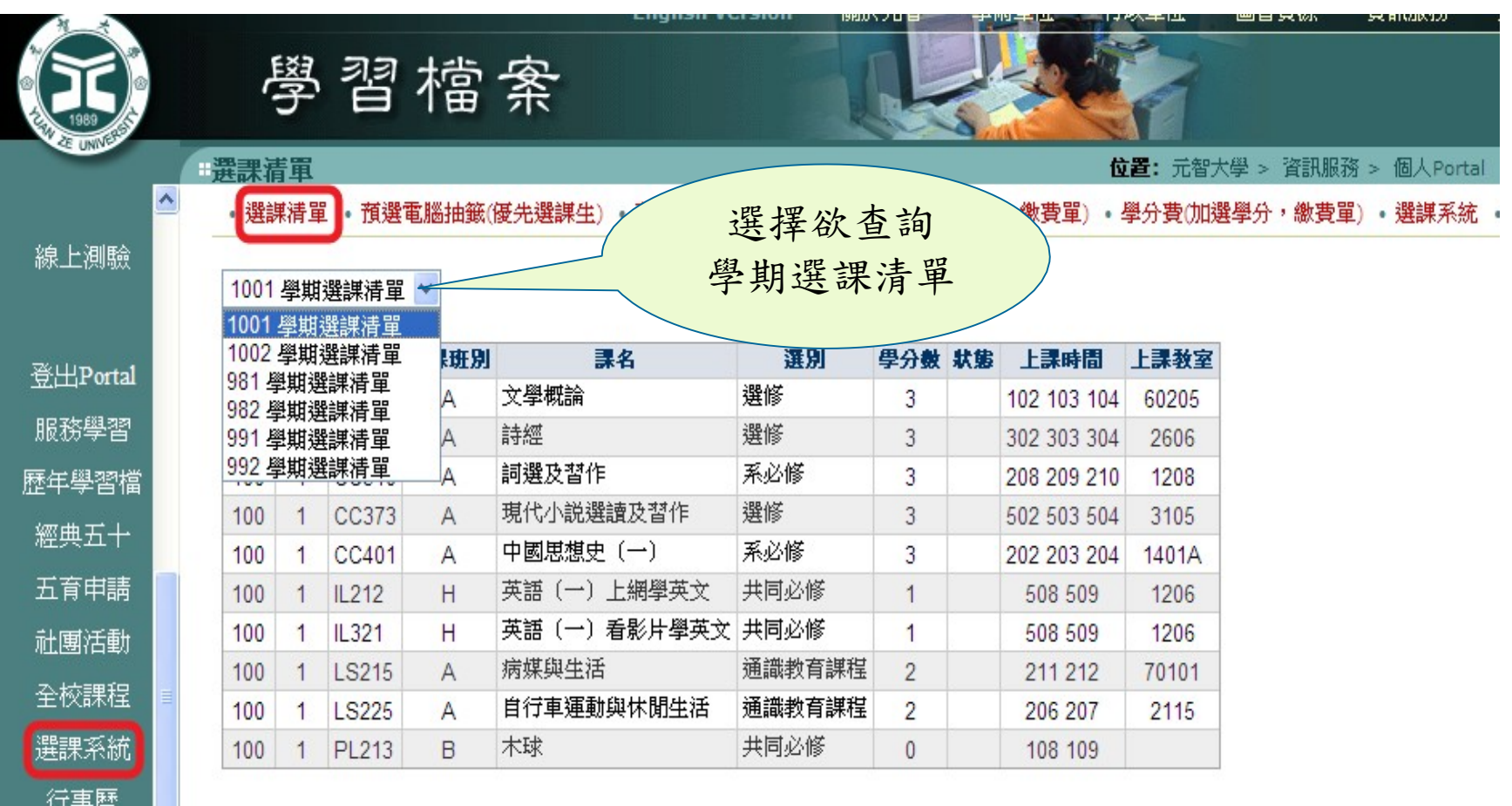

### 上述說明希望能幫助您了解選課操作,

如有任何疑義可洽詢課務組

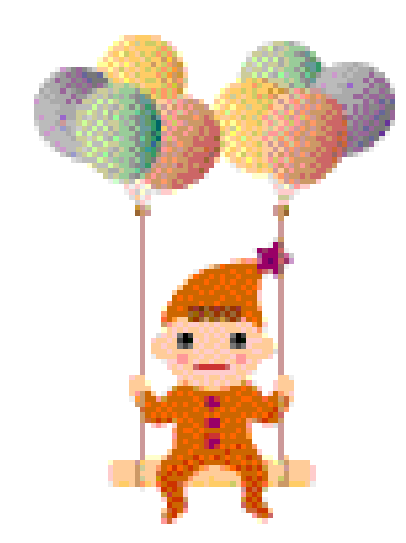

歡迎您的指教!

## 教務處課務組 製作